## **APPENDIX**

## **1. MONOLITH ARCHITECTURE**

## **IMPORT DATABASE PACKAGE**

- **1. package database**
- **2.**
- **3. import (**
- **4. "database/sql"**
- **5. "log"**
- **6. "os"**
- **7.**
- **8. \_ "github.com/go-sql-driver/mysql"**
- **9. "github.com/joho/godotenv"**
- **10. )**

## **CONNECT TO DATABASE**

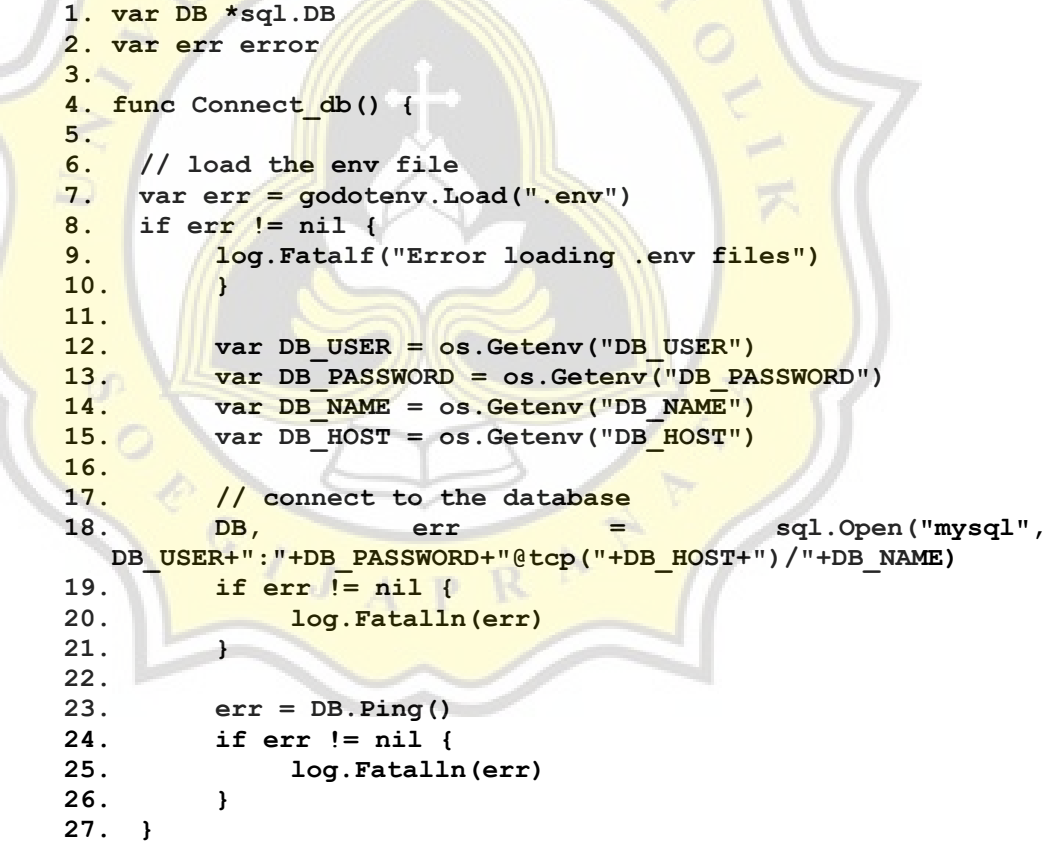

## **ENV CONFIGURATION**

- **1. DB\_USER=root**
- **2. DB\_PASSWORD=**
- **3. DB\_NAME=dblistfeature**
- **4. DB\_PORT=3306**
- **5. DB\_HOST=127.0.0.1**
- **6. JWT\_SIGNATURE\_KEY=this\_is\_secret**
- **7. APPLICATION\_NAME=List\_Feature\_App**

#### **CREATE TABLE FUNCTION**

- **1. package database**
- **2.**
- **3. func Create\_table() {**
- **4. \_, errFeature := DB.Exec("CREATE TABLE IF NOT EXISTS tblFeature(featureId varchar(36) not null primary key, featureName varchar(50), featureDescription varchar(30), featureLiveDate varchar(10), featureSegmentation varchar(30), featureChannel varchar(30), limitTransaction** varchar(20), limitMonthly **varchar(20), limitDaily varchar(20), limitMonthly**  varchar(20), created by varchar(50), created date timestamp **default CURRENT\_TIMESTAMP NOT NULL, update\_by varchar(20), update\_date date); ")**
- **5. if errFeature != nil {**
- **6. panic(errFeature)**
- **7. } 8.**
- **9. \_, errUser := DB.Exec("CREATE TABLE IF NOT EXISTS tblUser(user\_id varchar(36) not null primary key, username varchar(20), user\_email varchar(20), user\_password varchar(100));") 10. if errUser != nil {**
- **11. panic(errUser)**
- **12. }**
- **13. }**

## **IMPORT ROUTES FUNCTION PACKAGE**

- **1. package routes**
- **2.**
- **3. import (**
- **4. "fmt"**
- **5. "go-monolith/data"**
- **6. "go-monolith/middleware"**
- **7. "go-monolith/user"**
- **8. "net/http"**
- **9.**
- **10. "github.com/gorilla/mux"**
- **11. )**

## **ROUTES FUNCTION**

- **1. func Register() {**
- **2.**
- **3. // create new router**
- **4. r := mux.NewRouter()**
- **5. getR := r.Methods(http.MethodGet).Subrouter()**
- **6. postR := r.Methods(http.MethodPost).Subrouter()**

**7. deleteR := r.Methods(http.MethodDelete).Subrouter() 8. putR := r.Methods(http.MethodPut).Subrouter() 9. 10. // register router without middleware 11. // user login 12. r.HandleFunc("/login", user.LoginHandler).Methods("POST") 13. r.HandleFunc("/register", user.RegisterHandler).Methods("POST") 14. 15. // register router with middleware 16. // view feature data 17. getR.HandleFunc("/viewData", data.ViewData) 18. getR.HandleFunc("/viewData/{id}", data.ViewDataById) 19. 20. // insert feature data 21. postR.HandleFunc("/insertData", data.InsertData) 22. 23. // delete feature data 24. deleteR.HandleFunc("/deleteData/{id}", data.DeleteData) 25. 26. // update feature data 27. putR.HandleFunc("/updateData/{id}", data.UpdateData) 28. 29. // middleware 30. getR.Use(middleware.MiddlewareJWTAuthorization) 31. postR.Use(middleware.MiddlewareJWTAuthorization) 32. deleteR.Use(middleware.MiddlewareJWTAuthorization) 33. putR.Use(middleware.MiddlewareJWTAuthorization) 34. 35. server := &http.Server{ 36. Handler: r, 37. Addr: ":8080", 38. } 39. fmt.Println("Server running on on http://localhost:8080") 40. server.ListenAndServe() 41. }**

### **IMPORT USER SERVICE PACKAGE**

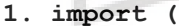

- **2. "encoding/json"**
- **3. "fmt"**
- **4. "go-monolith/database"**
- **5. "go-monolith/validation"**
- **6. "go-monolith/variable"**
- **7. "io/ioutil"**
- **8. "net/http"**
- **9. "time"**
- **10.**
- **11. "github.com/golang-jwt/jwt"**
- **12. "github.com/google/uuid"**
- **13. "golang.org/x/crypto/bcrypt"**
- **14. )**

#### **USER SERVICE FUNCTION**

```
1. type user_login struct {
2. Email string
3. Password string
4. }
5.
6. type data_register_user struct {
7. Id int
8. Username string
9. Email string
10. Password string
11. }
12.
13. type TokenDetails struct {
14. AccessToken string
15. AccessUuid string
16. AtExpires int64
17. }
18.
19. type MyClaims struct {
20. jwt.StandardClaims
21. Username string `json:"username"`
22. Email string `json:"email"`
23. }
24.
25. func QueryUser(email string) data_register_user {
26. var users = data_register_user{}
27. EXAMPLE = database.DB.QueryRow(`SELECT username,
  user email, user password FROM tblUser WHERE user email=?`,
  email).Scan(&users.Username, and all and all and all and all and all all and all all all all all all all all a
  &users.Password)
28. return users
29. }
30.
31. func checkErr(w http.ResponseWriter, r *http.Request, err 
  error) bool {
32. if err != nil {
33. fmt.Println(r.Host + r.URL.Path)
34. http.Redirect(w, r, r.Host+r.URL.Path, 301)
35. return false
36. }
37. return true
38. }
39.
40. func RegisterHandler(w http.ResponseWriter, r 
  *http.Request) {
41. // check if the method is post
42. if r.Method == "POST" {
43. // read request from body
44. b, err := ioutil.ReadAll(r.Body)
45. defer r.Body.Close()
46. if err != nil {
47. http.Error(w, err.Error(), 500)
48. return
```

```
49. }
50.
51. // unmarshal the request body
52. var user data_register_user
53. err = json.Unmarshal(b, &user)
54. if err != nil {
55. http.Error(w, err.Error(), 500)
56. return
57. }
58.
59. // create the id
60. var id = createUserId()
61.
62. // validate the username and email
63. if !validation.StringValidation(user.Username, 
  user.Email) {
64. http.Error(w, err.Error(), 
 http.StatusBadRequest)
65. return
66. }
67.
68. // Check if the user exists
69. var users = QueryUser(user.Email)
70.
71. // check if users in database is not exists
72. if (data_register_user{}) == users {
73. // hash the password
74. hashedPassword, err := 
 bcrypt.GenerateFromPassword([]byte(user.Password), 
 bcrypt.DefaultCost)
75.
76. // check if hashed password success and 
  check if there is error
77. if len(hashedPassword) != 0 && checkErr(w, 
 r, err) {
78. // insert user to database
79. stmt, err := 
 database.DB.Prepare("INSERT INTO tblUser 
 (user_id,username,user_email,user_password) 
values(?,?,?,?);")
80. if err == nil {
81. _, err := stmt.Exec(&id, 
  &user.Username, &user.Email, &hashedPassword)
82. if err != nil {
83. http.Error(w, err.Error(),
 http.StatusInternalServerError)
84. return
85. }
86. //variable.Log.Info("Register 
  User Success")
87. return
88. } else {
89. variable.Log.Error("Error 
  inserting user to database", "error", err)
90. http.Error(w, err.Error(), 
  http.StatusInternalServerError)
```

```
91. return
92. }
93. } else {
94. variable.Log.Error("error", "error", 
  err)
95. http.Error(w, err.Error(), 
  http.StatusInternalServerError)
96. return
97. }
98. } else {
99. variable.Log.Info("Register User Failed")
100. http.Error(w, err.Error(), 
  http.StatusBadRequest)
101. return
102. }
103. }
104. }
105.
106. func LoginHandler(w http.ResponseWriter, r *http.Request) 
 {
107. // check if the method is post
108. if r.Method == "POST" {
109. // read request from body
110. b, err := ioutil.ReadAll(r.Body)
111. defer r.Body.Close()
112. if err != nil {
113. http.Error(w, err.Error(), 500)
114. return
115. }
116.
117. // unmarshal the request body
118. var data_login user_login
119. err = json.Unmarshal(b, &data_login)
120. if err != nil {
121. http.Error(w, err.Error(), 500)
122. return
123. }
124.
125. // Check if the user exists and get all user data
126. users := QueryUser(data_login.Email)
127.
128. // if there is no data return
129. if (data_register_user{}) == users {
130. fmt.Print(users)
131. http.Error(w, err.Error(),
  http.StatusBadRequest)
132. return
133. }
134.
135. // compare the password
136. var password_tes = 
  bcrypt.CompareHashAndPassword([]byte(users.Password), 
  []byte(data_login.Password))
137. // if password correct create jwt token
138. if password_tes == nil {
139.
```

```
140. // create jwt token
141. token, err := CreateToken(&users)
142. if err != nil {
143. http.Error(w, err.Error(), 500)
144. }
145.
146. // marshal the token and send as response
147. tokenString, the set of the set of the set of the set of the set of the set of the set of the set of the set of the set of the set of the set of the set of the set of the set of the set of the set of the set of the s
  json.Marshal(variable.M{"token": token.AccessToken})
148.
149. w.Write([]byte(tokenString))
150.
151. } else {
152. http.Error(w, "Invalid username or 
  password", http.StatusBadRequest)
153. return
154. }
155.
156. } else {
157. http.Error(w, "Invalid method", 
  http.StatusMethodNotAllowed)
158. return
159. }
160. }
161.
162. func CreateToken(users *data_register_user)
  (*TokenDetails, error) {
163.
164. var LOGIN EXPIRATION DURATION =
  time.Now().Add(time.Minute * 300).Unix()
165.
166. td := &TokenDetails{}
167. td.AtExpires = int64(LOGIN EXPIRATION DURATION)
168. td.AccessUuid = uuid.New().String()
169.
170. claims := MyClaims{
171. StandardClaims: jwt.StandardClaims{
172. ISSUER: variable.APPLICATION NAME,
173. ExpiresAt: LOGIN EXPIRATION DURATION,
174. },
175. Username: users.Username,
176. Email: users.Email,
177. }
178.
179. token := jwt.NewWithClaims(
180. variable.JWT SIGNING METHOD,
181. claims,
182. )
183.
184. signedTokens, err := 
  token.SignedString(variable.JWT_SIGNATURE_KEY)
185. if err != nil {
186. return nil, err
187. }
188.
189. td.AccessToken = signedTokens
```
**190. 191. return td, nil 192. } 193. 194. func createUserId() uuid.UUID { 195. // create new uuid 196. id := uuid.Must(uuid.NewRandom()) 197. return id 198. }**

## **LIST FEATURES SERVICE PACKAGE**

- **1. import (**
- **2. "database/sql"**
- **3. "encoding/json"**
- **4. "fmt"**
- **5. "go-monolith/database"**
- **6. "go-monolith/variable"**
- **7. "io/ioutil"**
- **8. "net/http" 9. "strconv"**
- **10. "time"**
- **11.**
- **12. "github.com/golang-jwt/jwt"**
- **13. "github.com/google/uuid"**
- **14. )**

## **LIST FEATURES SERVICE FUNCTION**

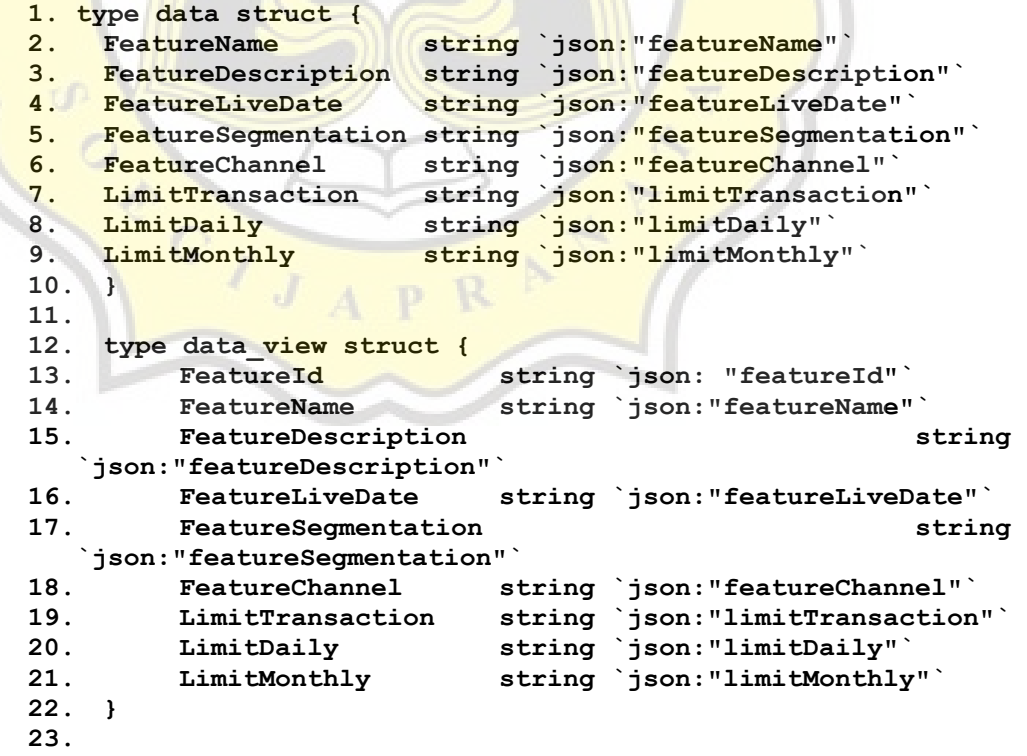

```
24. func checkDuplication(featureName, featureSegmentation, 
  featureChannel string) (bool, error) {
25. // check if there is data duplication
26. var dataCount int
27. err := database.DB.QueryRow(`SELECT COUNT(*) from 
  tblFeature where featureName=? and featureSegmentation=? 
  and featureChannel=?`, featureName, featureSegmentation, 
  featureChannel).Scan(&dataCount)
28.
29. if err == sql.ErrNoRows {
30. variable.Log.Error("Cant check the duplicate", 
  "error", err)
31. return false, err
32. }
33.
34. if dataCount <= 1 {
35. return true, nil
36. }
37.
38. variable.Log.Info("There is a duplicate Data")
39. return false, err
40. }
41.
42. func checkUser(email string) (bool, error) {
43. // check if there is a user
44. var usersCount int
45. err := database.DB.QueryRow(`SELECT COUNT(email) 
from tblUser where email=?, email).Scan(&usersCount)
46.
47. if usersCount <= 1 {
48. return true, nil
49. }
50.
51. variable.Log.Info("There is a duplicate account")
52. return false, err
53. }
54.
55. func InsertData(w http.ResponseWriter, r *http.Request) {
56. // check the http method
57. if r.Method == "POST" {
58.
59. // get user info from middleware
60. userInfo := 
  r.Context().Value("userInfo").(jwt.MapClaims)
61. var email = userInfo["email"]
62.
63. // create id
64. id := createDataId()
65.
66. // read request from body
67. b, err := ioutil.ReadAll(r.Body)
68. defer r.Body.Close()
69. if err != nil {
70. http.Error(w, err.Error(), 500)
71. return
72. }
```

```
73.
74. // unmarshal the request body and casting it to 
  data
75. var data_input data
76. err = json.Unmarshal(b, &data_input)
77. if err != nil {
78. http.Error(w, err.Error(), 500)
79. return
80. }
81.
82. // check duplication of data by name, 
  segmentation, and channel
83. checkDuplicate, err :=
  checkDuplication(data_input.FeatureName, 
  data_input.FeatureSegmentation, data_input.FeatureChannel)
84. if err != nil {
85. http.Error(w, err.Error(), 500)
86. return
87. }
88.
89. // check if user exists
90. userCheck, err := checkUser(email.(string))
91. if err != nil {
92. http.Error(w, err.Error(), 500)
93. return
94. }
95.
96. if checkDuplicate && userCheck {
97. // inserting to database
98. statementFeature, err := 
  database.DB.Prepare("INSERT INTO tblFeature
  (featureId,featureName,featureDescription,featureLiveDate,
  featureSegmentation,featureChannel,limitTransaction,limitD
  aily,limitMonthly,created_by) 
  values(?,?,?,?,?,?,?,?,?,?);")
99. if err == nil {
100. _, err := statementFeature.Exec(&id, 
  &data_input.FeatureName, &data_input.FeatureDescription, 
  &data_input.FeatureLiveDate, 
 &data_input.FeatureSegmentation, 
  &data_input.FeatureChannel, &data_input.LimitTransaction, 
  &data_input.LimitDaily, &data_input.LimitMonthly, &email)
101. if err != nil {
102. http.Error(w, err.Error(), 
  http.StatusInternalServerError)
103. return
104. }
105. } else {
106. http.Error(w, err.Error(), 
  http.StatusInternalServerError)
107. return
108. }
109. } else {
110. http.Error(w, err.Error(), 
  http.StatusInternalServerError)
111. return
```

```
112. }
113. }
114. }
115.
116. func ViewData(w http.ResponseWriter, r *http.Request) {
117. // check the http method
118. if r.Method == "GET" {
119. // query all data
120. rows, err := database.DB.Query("select 
  featureId, featureName, featureDescription, 
  featureLiveDate, featureSegmentation, featureChannel, 
  limitTransaction, limitDaily, limitMonthly from 
  tblFeature;")
121. if err != nil {
122. fmt.Println(err.Error())
123. return
124. }
125.
126. defer rows.Close()
127.
128. var list feature []data view
129.
130. // loop the rows
131. for rows.Next() {
132. var each = data view{}
133. Ware err = rows.Scan(&each.FeatureId,
  &each.FeatureName, &each.FeatureDescription, 
Example 2 All Seach. FeatureSegmentation, Seach. FeatureSegmentation,
  &each.FeatureChannel, &each.LimitTransaction, 
  &each.LimitDaily, &each.LimitMonthly)
134.
135. if err != nil {
136. fmt.Println(err.Error())
137. return
138. }
139.
140. list feature = append(list feature, each)
141. }
142.
143. if err = rows.Err(); err != nil {
144. fmt.Println(err.Error())
145. return
146. }
147.
148. // marshal the list and write the response
149. output, err := json.Marshal(list_feature)
150. if err != nil {
151. http.Error(w, err.Error(), 500)
152. return
153. }
154.
155. w.Header().Set("content-type", 
  "application/json")
156. w.Write(output)
157.
158. }
```

```
159.
160. }
161.
162. func ViewDataById(w http.ResponseWriter, r *http.Request) 
   {
163. // get the id from parameter
164. id := r.Context().Value("id")
165.
166. var list_feature data_view
167.
168. // query the data from id
169. dberr := database.DB.QueryRow("select featureId, 
   featureName, featureDescription, featureLiveDate, 
   featureSegmentation, featureChannel, limitTransaction, 
  limitDaily, limitMonthly from tblFeature where<br>featureId=?;", id).Scan(&list_feature.FeatureId,
                          id).Scan(&list feature.FeatureId,
   &list_feature.FeatureName, 
   &list_feature.FeatureDescription, 
   &list_feature.FeatureLiveDate, 
  &list_feature.FeatureSegmentation, 
  &list_feature.FeatureChannel, 
   &list_feature.LimitTransaction, &list_feature.LimitDaily, 
   &list_feature.LimitMonthly)
170. if dberr == sql.ErrNoRows {
171. fmt.Print(dberr)
172. return
173. }
174.
175. // marshal the data annd write to response
176. output, err := json.Marshal(list_feature)
177. if err != nil {
178. http.Error(w, err.Error(), 500)
179. return
180. }
181.
182. w.Header().Set("content-type", "application/json")
183. w.Write(output)
184. }
185.
186. func DeleteData(w http.ResponseWriter, r *http.Request) {
187. id := r.Context().Value("id")
188.
189. fmt.Print(id)
190. var checkData int
191.
192. err := database.DB.QueryRow("SELECT count(*) FROM 
   tblFeature where featureId=?;", id).Scan(&checkData)
193. if err == sql.ErrNoRows {
194. http.Error(w, err.Error(), 
  http.StatusInternalServerError)
195. fmt.Println(err.Error())
196. return
197. }
198.
199. if checkData == 0 {
```

```
l
```

```
200. http.Error(w, err.Error(), 
  http.StatusInternalServerError)
201. fmt.Println(err.Error())
202. return
203. }
204.
205. delete, err := database.DB.Prepare("DELETE FROM 
  tblfeature where featureId=?;")
206. if err == nil {
207. _, err := delete.Exec(id)
208. if err != nil {
209. http.Error(w, err.Error(), 
  http.StatusInternalServerError)
210. return
211. }
212. }
213.
214. variable.Log.Info("Delete Succes")
215. }
216.
217. func UpdateData(w http.ResponseWriter, r *http.Request) {
218. // check the http method
219. if r.Method == "PUT" {
220.
221. // get the email from jwt token
222. userInfo := 
  r.Context().Value("userInfo").(jwt.MapClaims)
223. var email = userInfo["email"]
224.
225. // get the id
226. id := r.Context().Value("id")
227.
228. // read request from body
229. b, err := ioutil.ReadAll(r.Body)
230. defer r.Body.Close()
231. if err != nil {
232. http.Error(w, err.Error(), 500)
233. return
234. }
235.
236. // unmarshal the request body and casting it to 
  data
237. var data_input data
238. err = json.Unmarshal(b, &data_input)
239. if err != nil {
240. http.Error(w, err.Error(), 500)
241. return
242. }
243.
244. // check the duplication
245. checkDuplicate, err := 
  checkDuplication(data_input.FeatureName, 
  data_input.FeatureSegmentation, data_input.FeatureChannel)
246.
247. // check if user exists
248. userCheck, err := checkUser(email.(string))
```

```
249. if err != nil {
250. http.Error(w, err.Error(), 500)
251. return
252. }
253.
254. // create update date
255. year, month, day := time.Now().Date()
256. updateDate := strconv.Itoa(year) + "-" + 
  strconv.Itoa(int(month)) + "-" + strconv.Itoa(day)
257.
258. if checkDuplicate && userCheck {
259. // update the table
260. statementFeature, err := 
  database.DB.Prepare("UPDATE tblFeature set featureName=?, 
  featureDescription=?, featureLiveDate=?, 
  featureSegmentation=?, featureChannel=?, 
  limitTransaction=?, limitDaily=?, limitMonthly=?, 
  update by=?, update date=? where featureId=?;")
261. if err == nil {
262. _, err := 
  statementFeature.Exec(&data_input.FeatureName, 
  &data_input.FeatureDescription, 
  &data_input.FeatureLiveDate, 
  &data_input.FeatureSegmentation, 
  &data_input.FeatureChannel, &data_input.LimitTransaction, 
  &data_input.LimitDaily, &data_input.LimitMonthly, email, 
  updateDate, id)
263. if err != nil {
264. http.Error(w, err.Error(), 
  http.StatusInternalServerError)
265. return
266. }
267. }
268.
269. } else {
270. http.Error(w, err.Error(), 500)
271. return
272. }
273.
274. }
275. }
276.
277. func createDataId() uuid.UUID {
278. // create new uuid
279. id := uuid.Must(uuid.NewRandom())
280. return id
281. }
```
## **IMPORT MIDDLEWARE PACKAGES**

- **1. import (**
- **2. "context"**
- **3. "fmt"**
- **4. "go-monolith/variable"**
- **5. "net/http"**
- **6. "strings"**

**7. 8. "github.com/golang-jwt/jwt"**

```
9. "github.com/gorilla/mux"
```
**10. )**

### **MIDDLEWARE**

```
1. type CustomMux struct {
2. http.ServeMux
3. middlewares []func(next http.Handler) http.Handler
4. }
5.
6. type MyClaims struct {
7. jwt.StandardClaims
8. Username string `json:"username"`
9. Email string `json:"email"`
10. }
11.
12. func (c *CustomMux) RegisterMiddleware(next func(next 
 http.Handler) http.Handler) {
13. c.middlewares = append(c.middlewares, next)
14. }
15.
16. func (c *CustomMux) ServeHTTP(w http.ResponseWriter, r 
*http.Request) {
17. var current http.Handler = &c.ServeMux
18.
19. for _, next := range c.middlewares {
20. current = next(current)
21. }
22.
23. current.ServeHTTP(w, r)
24. }
25.
26. func MiddlewareJWTAuthorization(next http.Handler) 
  http.Handler {
27. return http.HandlerFunc(func(w http.ResponseWriter, 
 r *http.Request) {
28.
29. params := mux.Vars(r)
30. id, _ := params["id"]
31.
32. pathParameter := params["parameter"]
33.
34. authorizationHeader := 
  r.Header.Get("Authorization")
35. if !strings.Contains(authorizationHeader, 
  "Bearer") {
36. http.Error(w, "Invalid Token", 
  http.StatusBadRequest)
37. return
38. }
39.
40. tokenString := 
  strings.Replace(authorizationHeader, "Bearer ", "", -1)
41.
```

```
42. token, err := jwt.Parse(tokenString, func(token 
  *jwt.Token) (interface{}, error) {
43. if method, ok := 
  token.Method.(*jwt.SigningMethodHMAC); !ok {
44. return nil, fmt.Errorf("Signing Method 
  Invalid")
45. } else if method != 
  variable.JWT_SIGNING_METHOD {
46. return nil, fmt.Errorf("Signing Method 
  Invalid")
47. }
48.
49. return variable.JWT_SIGNATURE_KEY, nil
50. })
51.
52. if err != nil {
53. http.Error(w, err.Error(), 
  http.StatusBadRequest)
54. return
55. }
56.
57. claims, ok := token.Claims.(jwt.MapClaims)
58. if !ok || !token.Valid {
59. http.Error(w, err.Error(), 
 http.StatusBadRequest)
60. return
61. }
62.
63. ctx := context.WithValue(context.Background(), 
  "userInfo", claims)
64. ctx1 := context.WithValue(ctx, "id", id)
65. ctx2 := context.WithValue(ctx1, "name", 
 pathParameter)
66. r = r.WithContext(ctx2)
67.
68. next.ServeHTTP(w, r)
69. })
70. }
```
## **IMPORT VARIABLE PACKAGES**

- **1. import (**
- **2. "log"**
- **3. "os"**
- **4.**
- **5. "github.com/golang-jwt/jwt"**
- **6. "github.com/hashicorp/go-hclog"**
- **7. "github.com/joho/godotenv"**
- **8. )**

### **VARIABLE PACKAGES**

- **1. type M map[string]interface{}**
- **2.**
- **3. func init() {**

```
4. var err = godotenv.Load(".env")
5. if err != nil {
6. log.Fatalf("Error loading .env files")
7. }
8. }
9.
10. var Key = os.Getenv("JWT_SECRET")
11. var Log = hclog.Default()
12.
13. var APPLICATION_NAME = "List Features APP"
14. var JWT_SIGNING_METHOD = jwt.SigningMethodHS256
15. var \overline{\phantom{a}} JWT SIGNATURE KEY =
  []byte(os.Getenv("JWT_SIGNATURE_KEY"))
16. var <b>JWT REFRESH SIGNATURE KEY =
   []byte("this_is_secret_between_two_of_us")
```
### **MAIN FUNCTION**

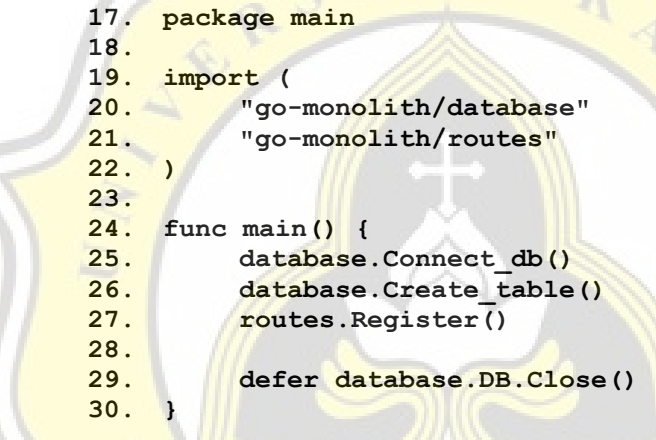

### **2. MICROSERVICE ARCHITECTURE**

## **a. USER SERVICE**

## **IMPORT MAIN PACKAGES**

```
1. import (
```
- **2. "go-kit-user/database"**
- **3. "go-kit-user/jwt"**
- **4. "go-kit-user/services"**
- **5. "go-kit-user/transport"**
- **6. "net/http"**
- **7. "os"**
- **8.**
- **9. httptransport "github.com/go-kit/kit/transport/http"**
- **10. "github.com/go-kit/log"**
- **11. "github.com/joho/godotenv"**
- **12. )**

## **MAIN FUNCTION**

```
1. func main() {
2.
3. logger := log.NewLogfmtLogger(os.Stderr)
4.
5. database.Connect_db()
6. defer database.DB.Close()
7.
8. var usv services.UserServices
9. usv = services.UserService{}
10.
11. var vsc jwt.VerifyServices
12. vsc = jwt.VerifyService{}
13.
14. loginHandler := httptransport.NewServer(
15. transport.MakeLoginEndpoint(usv),
16. transport.DecodeLoginRequest,
17. transport.EncodeResponse,
18. )
19.
20. registerHandler := httptransport.NewServer(
21. transport.MakeRegisterEndpoint(usv),
22. transport.DecodeRegisterRequest,
23. transport.EncodeResponse,
24. )
25.
26. verifyHandler := httptransport.NewServer(
27. transport.MakeVerifyEndpoint(vsc),
28. transport.DecodeVerifyRequest,
29. transport.EncodeResponse,
30. )
31.
32. // load port from env
33. var err = godotenv.Load(".env")
34. if err != nil {
35. logger.Log("Error loading .env files", "error", 
  err)
36. }
37.
38. var port = os.Getenv("SERVICE_USER_PORT")
39.
40. http.Handle("/login", loginHandler)
41. http.Handle("/register", registerHandler)
42. http.Handle("/verify", verifyHandler)
43.
44. logger.Log("msg", "HTTP", "addr", "8081")
45. logger.Log("err", http.ListenAndServe(port, nil))
46. }
```
### **IMPORT USER TRANSPORT PACKAGES**

- **1. import (**
- **2. "bytes"**
- **3. "context"**
- **4. "encoding/json"**
- **5. "go-kit-user/jwt"**
- **6. "go-kit-user/services"**

**7. "io/ioutil" 8. "net/http" 9. 10. "github.com/go-kit/kit/endpoint" 11. )**

#### **USER TRANSPORT FUNCTION**

```
1. type registerRequest struct {
2. Username string `json:"username"`
3. Email string `json:"email"`
4. Password string `json:"password"`
5. }
6.
7. type registerResponse struct {
8. Err string `json:"err,omitempty"`
9. }
10.
11. type loginRequest struct {
12. Email string `json:"email"`
13. Password string `json:"password"`
14. }
15.
16. type loginResponse struct {
17. Token string `json:"token"`
18. Err string `json:"err,omitempty"`
19. }
20.
21. type verifyRequest struct {
22. Token string `json:"token"`
23. }
24.
25. type verifyResponse struct {
26. Email string `json:"email"`
27. }
28.
29. // register endpoint
30. func MakeRegisterEndpoint(usv services.UserServices) 
  endpoint.Endpoint {
31. return func(ctx context.Context, request
  interface{}) (response interface{}, err error) {
32. req := request.(registerRequest)
33. err = usv.Register(req.Username, req.Email, 
  req.Password)
34. if err != nil {
35. return registerResponse{err.Error()}, nil
36. }
37. return registerResponse{}, nil
38. }
39. }
40.
41. func DecodeRegisterRequest(_ context.Context, r 
  *http.Request) (interface{}, error) {
42. var request registerRequest
43. if err := json.NewDecoder(r.Body).Decode(&request); 
  err != nil {
```

```
44. return nil, err
45. }
46.
47. return request, nil
48. }
49.
50. func DecodeRegisterResponse(_ context.Context, r 
  *http.Response) (interface{}, error) {
51. var response registerResponse
52. if err := json.NewDecoder(r.Body).Decode(&response); 
 err != nil {
53. return nil, err
54. }
55.
56. return response, nil
57. }
58.
59. // login endpoint
60. func MakeLoginEndpoint(usv services.UserServices) 
 endpoint.Endpoint {
61. return func(ctx context.Context, request 
interface{}) (response interface{}, err error) {
62. req := request.(loginRequest)
63. v, err := usv.Login(req.Email, req.Password)
64. if err != nil {
65. return registerResponse{err.Error()}, nil
66. }
67. return loginResponse{v, ""}, nil
68. }
69. }
70.
71. func DecodeLoginRequest(_ context.Context, r 
  *http.Request) (interface{}, error) {
72. var request loginRequest
73. if err := json.NewDecoder(r.Body).Decode(&request); 
  err != nil {
74. return nil, err
75. }
76.
77. return request, nil
78. }
        \simTT.
79.
80. func DecodeLoginResponse(_ context.Context, r 
  *http.Response) (interface{}, error) {
81. var response loginResponse
82. if err := json.NewDecoder(r.Body).Decode(&response); 
  err != nil {
83. return nil, err
84. }
85.
86. return response, nil
87. }
88.
89. func EncodeResponse(_ context.Context, w 
 http.ResponseWriter, response interface{}) error {
90. return json.NewEncoder(w).Encode(response)
```

```
91. }
92.
93. func EncodeRequest(_ context.Context, r *http.Request, 
  request interface{}) error {
94. var buf bytes.Buffer
95. if err := json.NewEncoder(&buf).Encode(request); err 
  != nil {
96. return err
97. }
98. r.Body = ioutil.NopCloser(&buf)
99. return nil
100. }
101.
102. func MakeVerifyEndpoint(jwt jwt.VerifyServices) 
  endpoint.Endpoint {
103. return func(ctx context.Context, request
  interface{}) (response interface{}, err error) {
104. req := request.(verifyRequest)
105. v := jwt.VerifyToken(req.Token)
106. if err != nil {
107. return registerResponse{err.Error()}, nil
108. }
109. return verifyResponse{v}, nil
110. }
111. }
112.
113. func DecodeVerifyRequest(_ context.Context, r 
 *http.Request) (interface{}, error) {
114. var request verifyRequest
115. if err := json.NewDecoder(r.Body).Decode(&request); 
  err != nil {
116. return nil, err
117. }
118.
119. return request, nil
120. }
121.
122. func DecodeVerifyResponse(_ context.Context, r 
  *http.Response) (interface{}, error) {
123. var response verifyResponse
124. if err := json.NewDecoder(r.Body).Decode(&response); 
  err != nil {
125. return nil, err
126. }
127.
128. return response, nil
129. }
```
#### **USER LOGIN FUNCTION**

- **1. package services**
- **2.**
- **3. import (**
- **4. "errors"**
- **5. "go-kit-user/database"**
- **6. "go-kit-user/jwt"**

```
7. "go-kit-user/validation"
8. )
9.
10. func (UserService) Login(email, password string) (string, 
  error) {
11. // validate the username and email
12. if !validation.EmailValidation(email) {
13. return "", errors.New("Wrong Email Format")
14. }
15.
16. checkUser := database.QueryUser(email, password)
17.
18. if !checkUser {
19. return "", errors.New("Wrong Email or passwird")
20. }
21.
22. // create jwt token
23. token, err := jwt.CreateToken(email)
24. if err != nil {
25. return "", err
26. }
27.
28. return token.AccessToken, nil
29. }
```
### **USER REGISTER FUNCTION**

```
1. package services
2.
3. import (
4. "errors"
5. "go-kit-user/database"
    6. "go-kit-user/validation"
7.
8. "golang.org/x/crypto/bcrypt"
9. )
10.
11. func (UserService) Register(username, email, password 
  string) error {
12. // create user id
13. var id = createUserId()
14.
15. // validate the username and email
16. if !validation.StringValidation(username, email) {
17. return errors.New("Wrong Email of Username 
  Format")
18. }
19.
20. checkUser := database.CheckUser(email)
21.
22. if checkUser {
23. // hash the password
24. hashedPassword, err := 
  bcrypt.GenerateFromPassword([]byte(password),
  bcrypt.DefaultCost)
25. if err != nil {
```

```
26. return err
27. }
28.
29. err = database.RegisterUser(id, username, email, 
  hashedPassword)
30. if err != nil {
31. return err
32. }
33. }
34. return nil
35. }
```
## **USER MAIN FUNCTION**

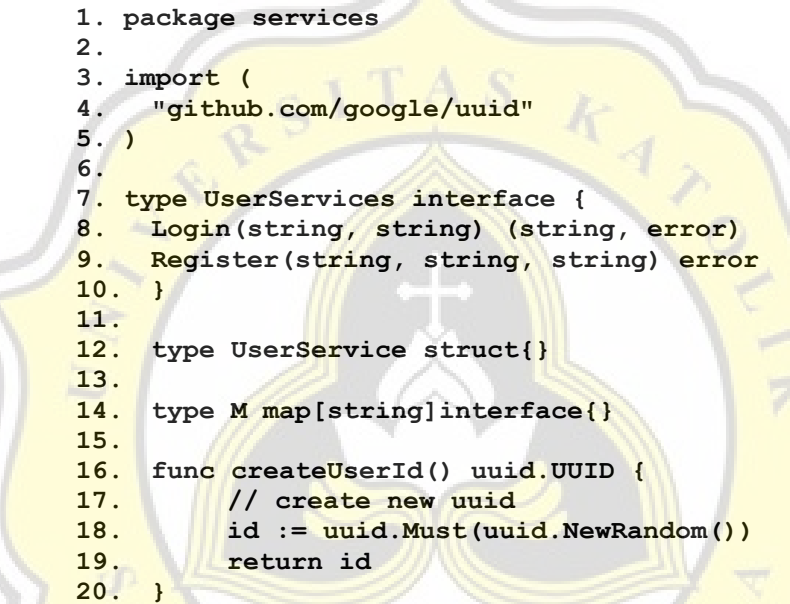

## **CREATE TOKEN FUNCTION**

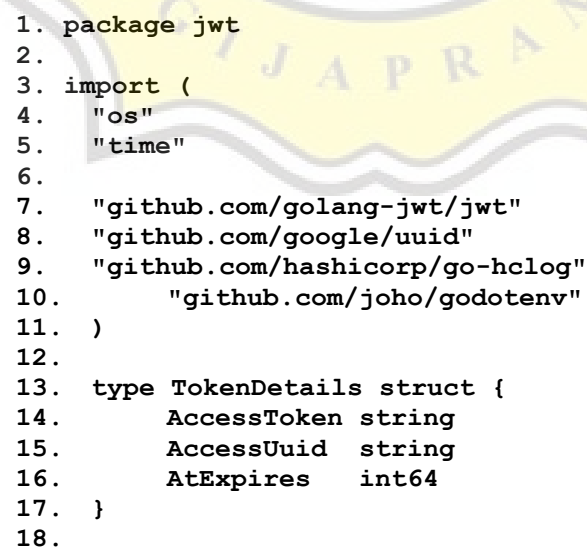

```
19. type myClaims struct {
20. jwt.StandardClaims
21. Email string
22. }
23.
24. func CreateToken(email string) (*TokenDetails, error) {
25.
26. log := hclog.Default()
27.
28. // read env file
29. var err = godotenv.Load(".env")
30. if err != nil {
31. log.Error("Error loading .env files", "error", 
  err)
32. }
33.
34. // variable for jwt auth
35. var APPLICATION_NAME = os.Getenv("APPLICATION_NAME")
36. var JWT_SIGNING_METHOD = jwt.SigningMethodHS256
37. var JWT_SIGNATURE_KEY =
  []byte(os.Getenv("JWT_SIGNATURE_KEY"))
38. //var JWT_REFRESH_SIGNATURE_KEY =
  []byte("this_is_the_secret")
39. var LOGIN EXPIRATION DURATION =
  time.Now().Add(time.Minute * 300).Unix()
40.
41. // insert expiration duration and create new uuid
42. td := &TokenDetails{
43. AtExpires: int64(LOGIN EXPIRATION DURATION),
44. AccessUuid: uuid.New().String(),
45. }
46.
47. // create the claims
48. claims := myClaims{
49. StandardClaims: jwt.StandardClaims{
50. ISSUER: APPLICATION NAME,
51. ExpiresAt: LOGIN EXPIRATION DURATION,
52. },
53. Email: email,
54. }
55.
               A Th
56. // signing method
57. token := jwt.NewWithClaims(
58. JWT_SIGNING_METHOD, claims,
59. )
60.
61. // signing the token
62. signedTokens, err := 
  token.SignedString(JWT_SIGNATURE_KEY)
63. if err != nil {
64. log.Error("Cant signing the token", "error", 
  err)
65. return nil, err
66. }
67.
68. td.AccessToken = signedTokens
```
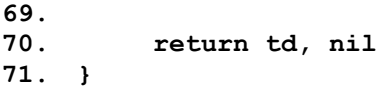

## **b. LIST FEATURES SERVICE**

# **MAIN FUNCTION**

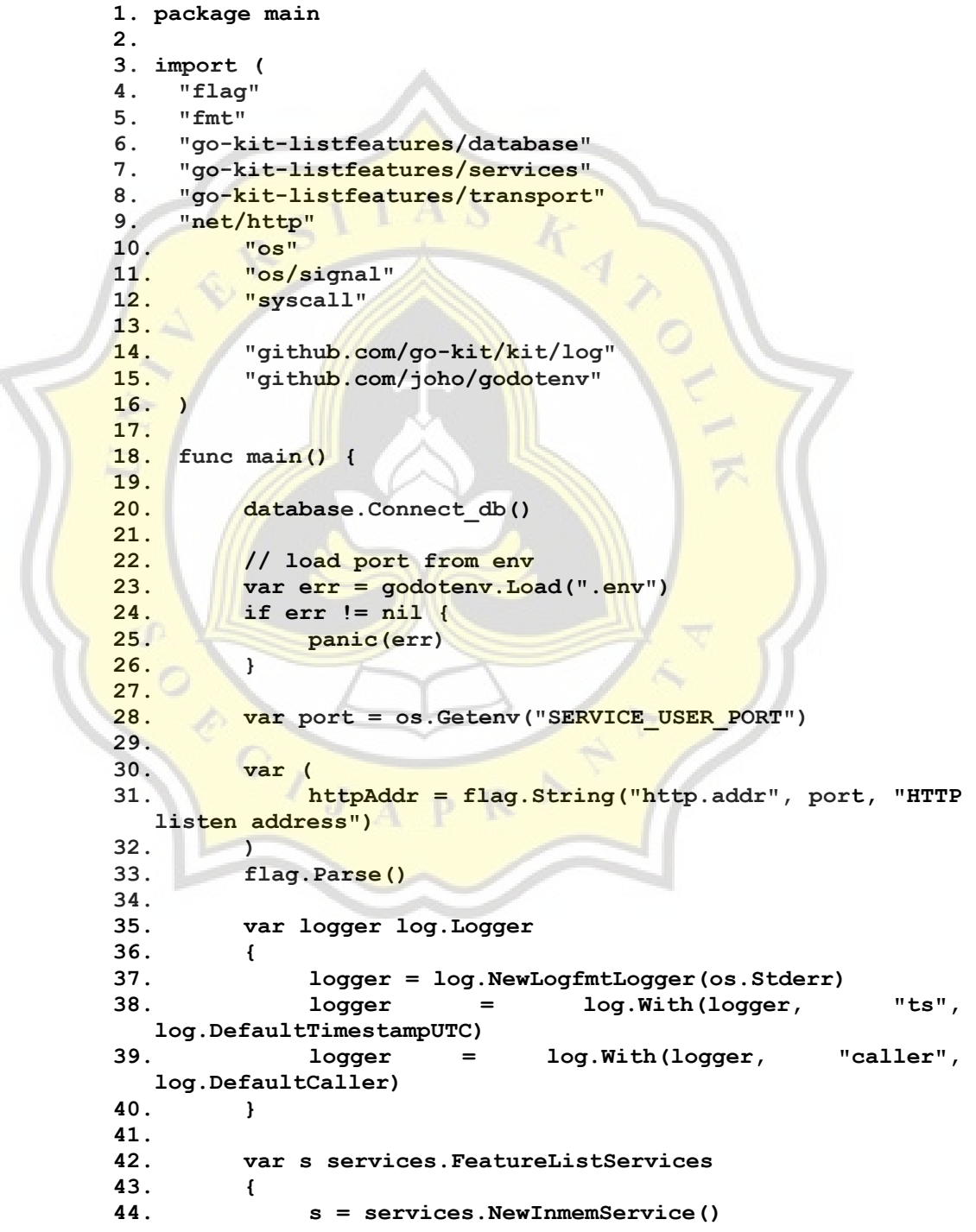

```
45. }
46.
47. var h http.Handler
48. {
49. h = transport.MakeHTTPHandler(s, 
  log.With(logger, "component", "HTTP"))
50. }
51.
52. errs := make(chan error)
53. go func() {
54. c := make(chan os.Signal, 1)
55. signal.Notify(c, syscall.SIGINT, 
  syscall.SIGTERM)
56. errs <- fmt.Errorf("%s", <-c)
57. }()
58.
59. go func() {
60. logger.Log("transport", "HTTP", "addr", 
  *httpAddr)
61. errs <- http.ListenAndServe(*httpAddr, h)
62. }()
63.
64. logger.Log("exit", <-errs)
65. }
```
## **TRANSPORT FUNCTION**

```
1. package transport
2.
3. import (
4. "errors"
5. "go-kit-listfeatures/endpoint"
6. "go-kit-listfeatures/services"
7. "net/http"
8.
9. "github.com/go-kit/kit/log"
10. "github.com/go-kit/kit/transport"
11. httptransport "github.com/go-kit/kit/transport/http"<br>12. http://www.marging.com/gorilla/mux"
   12. "github.com/gorilla/mux"
13. )
14.
15. var (
16. ErrBadRouting = errors.New("inconsistent mapping 
   between route and handler")
17. )
18.
19. func MakeHTTPHandler(s services.FeatureListServices, 
   logger log.Logger) http.Handler {
20. r := mux.NewRouter()
21. e := endpoint.MakeServerEndpoints(s)
22. options := []httptransport.ServerOption{
23.
    httptransport.ServerErrorHandler(transport.NewLogErrorHa
   ndler(logger)),
24.
    httptransport.ServerErrorEncoder(endpoint.EncodeError),
```
**25. } 26. 27. r.Methods("GET").Path("/getlist").Handler(httptrans port.NewServer( 28. e.GetAllListEndpoint, 29. endpoint.DecodeGetAllListRequest, 30. endpoint.EncodeResponse, 31. options..., 32. )) 33. 34. r.Methods("GET").Path("/getlist/{id}").Handler(http transport.NewServer( 35. e.GetListEndpoint, 36. endpoint.DecodeGetListRequest, 37. endpoint.EncodeResponse, 38. options..., 39. )) 40. 41. r.Methods("POST").Path("/insertlist").Handler(httpt ransport.NewServer( 42. e.PostListEndpoint, 43. endpoint.DecodeInsertListRequest, 44. endpoint.EncodeResponse, 45. options..., 46. )) 47. 48. r.Methods("PUT").Path("/updatelist/{id}").Handler(h ttptransport.NewServer( 49. e.PutListEndpoint, 50. endpoint.DecodeUpdateListRequest, 51. endpoint.EncodeResponse, 52. options..., 53. )) 54. 55. r.Methods("DELETE").Path("/deletelist/{id}").Handle r(httptransport.NewServer( 56. e.DeleteListEndpoint, 57. endpoint.DecodeDeleteListRequest, 58. endpoint.EncodeResponse, 59. options..., 60. )) 61. return r 62. }**

#### **ENDPOINT FUNCTION**

- **1. package endpoint**
- **2.**
- **3. import (**
- **4. "bytes"**
- **5. "context"**
- **6. "encoding/json"**
- **7. "errors"**
- **8. "go-kit-listfeatures/middleware"**
- **9. "go-kit-listfeatures/services"**
- **10. "io/ioutil"**

```
11. "net/http"
12. "net/url"
13. "strings"
14.
15. "github.com/go-kit/kit/endpoint"
16. httptransport "github.com/go-kit/kit/transport/http"
17. "github.com/gorilla/mux"
18. )
19.
20. var (
21. ErrBadRouting = errors.New("inconsistent mapping 
  between route and handler")
22. ErrInconsistentIDs = errors.New("inconsistent IDs")
23. )
24.
25. type Endpoints struct {
26. GetAllListEndpoint endpoint.Endpoint
27. GetListEndpoint endpoint.Endpoint
28. PostListEndpoint endpoint.Endpoint
29. PutListEndpoint endpoint.Endpoint
30. DeleteListEndpoint endpoint.Endpoint
31. }
32.
33. func MakeServerEndpoints(s services.FeatureListServices) 
  Endpoints {
34. return Endpoints{
35. GetAllListEndpoint: MakeGetAllListEndpoint(s),
36. GetListEndpoint: MakeGetListEndpoint(s),
37. PostListEndpoint: MakeInsertListEndpoint(s),
38. PutListEndpoint: MakeUpdateListEndpoint(s),
39. DeleteListEndpoint: MakeDeleteListEndpoint(s),
40. }
41. }
42.
43. func MakeClientEndpoints(instance string) (Endpoints, 
   error) {
44. if !strings.HasPrefix(instance, "http") {
45. instance = "http://" + instance
46. }
47. tgt, err := url.Parse(instance)
48. if err != nil {
49. return Endpoints{}, err
50. }
51. tgt.Path = ""
52.
53. options := []httptransport.ClientOption{}
54.
55. return Endpoints{
56. GetAllListEndpoint: 
   httptransport.NewClient("GET", external status of the status of the status of the status of the status of the status of the status of the status of the status of the status of the status of the status of the status of the 
   EncodeGetListAllRequest, DecodeGetAllListResponse, 
   options...).Endpoint(),
57. GetListEndpoint: 
  httptransport.NewClient("GET", tgt, EncodeGetListRequest, 
   DecodeGetListResponse, options...).Endpoint(),
```

```
58. PostListEndpoint: 
  httptransport.NewClient("POST", tgt, 
  EncodeInsertListRequest, DecodeInsertListResponse, 
  options...).Endpoint(),
59. PutListEndpoint: 
  httptransport.NewClient("PUT", tgt,
  EncodeUpdateListRequest, DecodeUpdateListResponse, 
  options...).Endpoint(),
60. DeleteListEndpoint: 
  httptransport.NewClient("DELETE", the state of the state of the state of the state of the state of the state of t
  EncodeDeleteListRequest, DecodeDeleteListResponse, 
  options...).Endpoint(),
61. }, nil
62. }
63.
64. // get all list req resp
65. type getAllListRequest struct{}
66.
67. type getAllListResponse struct {
68. List []*services.ListFeatures
69. Err error `json:"err,omitempty"`
70. }
71.
72. func (r getAllListResponse) error() error { return r.Err 
  }
73.
74. // get list req and delete req resp
75. type IdRequest struct {
76. Id string
77. }
78.
79. type getListResponse struct {
80. List services.ListFeatures
81. Err error `json:"err,omitempty"`
82. }
83.
84. func (r getListResponse) error() error { return r.Err }
85.
86. // insert update req resp
87. type insertListRequest struct {
88. Email string `json:"email"
89. FeatureName string `json:"featureName"`
90. FeatureDescription string 
   `json:"featureDescription"`
91. FeatureLiveDate string `json:"featureLiveDate"`
92. FeatureSegmentation string 
   `json:"featureSegmentation"`
93. FeatureChannel string `json:"featureChannel"`
94. LimitTransaction string `json:"limitTransaction"`
95. LimitDaily string `json:"limitDaily"`
96. LimitMonthly string `json:"limitMonthly"`
97. }
98.
99. type updateListRequest struct {
100. Email string `json:"email"`
101. FeatureId string `json:"featureid"`
```

```
102. FeatureName string `json:"featureName"`
103. FeatureDescription string 
    `json:"featureDescription"`
104. FeatureLiveDate string `json:"featureLiveDate"`
105. FeatureSegmentation string 
   `json:"featureSegmentation"`
106. FeatureChannel string `json:"featureChannel"`
107. LimitTransaction string `json:"limitTransaction"`
108. LimitDaily string `json:"limitDaily"`
109. LimitMonthly string `json:"limitMonthly"`
110. }
111.
112. type insertUpdateListResponse struct {
113. Err error `json:"err,omitempty"`
114. }
115.
116. func (r insertUpdateListResponse) error() error { return 
  r.Err }
117.
118. // delete resp
119. type deleteListResponse struct {
120. Err error `json:"err,omitempty"`
121. }
122.
123. func (r deleteListResponse) error() error { return r.Err 
}
124.
125. // Get All List implements service
126. func (e Endpoints) GetAllList(ctx context.Context) 
   ([]*services.ListFeatures, error) {
127. request := getAllListRequest{}
128. response, err := e.GetAllListEndpoint(ctx, request)
129. if err != nil {
130. return []*services.ListFeatures{}, err
131. }
132. resp := response.(getAllListResponse)<br>133. Preturn resp.List, resp.Err
         133. return resp.List, resp.Err
134. }
135.
136. // Get List implements service
137. func (e Endpoints) GetList(ctx context.Context, id string) 
   (services.ListFeatures, error) {
138. request := IdRequest{Id: id}<br>139. response, err := e.GetListEn
         139. response, err := e.GetListEndpoint(ctx, request)
140. if err != nil {
141. return services.ListFeatures{}, err
142. }
143. resp := response.(getListResponse)
144. return resp.List, resp.Err
145. }
146.
147. // Post List implements service
148. func (e Endpoints) PostList(ctx context.Context, 
  featureName, featureDescription, featureLiveDate, 
  featureSegmentation, featureChannel, limitTransaction, 
  limitDaily, limitMonthly string) error {
```

```
149. request := insertListRequest{
150. FeatureName: featureName,
151. FeatureDescription: featureDescription,
152. FeatureLiveDate: featureLiveDate,
153. FeatureSegmentation: featureSegmentation,
154. FeatureChannel: featureChannel,
155. LimitTransaction: limitTransaction,
156. LimitDaily: limitDaily,
157. LimitMonthly: limitMonthly,
158. }
159. response, err := e.PostListEndpoint(ctx, request)
160. if err != nil {
161. return err
162. }
163. resp := response.(insertUpdateListResponse)
164. return resp.Err
165. }
166.
167. // Put List implements service
168. func (e Endpoints) PutList(ctx context.Context, id, 
  featureName, featureDescription, featureLiveDate, 
  featureSegmentation, featureChannel, limitTransaction, 
  limitDaily, limitMonthly string) error {
169. request := updateListRequest{
170. FeatureId: id,
171. FeatureName: featureName,
172. FeatureDescription: featureDescription,
173. FeatureLiveDate: featureLiveDate,
174. FeatureSegmentation: featureSegmentation,
175. FeatureChannel: featureChannel,
176. LimitTransaction: limitTransaction,
177. LimitDaily: limitDaily,
178. LimitMonthly: limitMonthly,
179. }
180. response, err := e.PutListEndpoint(ctx, request)
181. if err != nil {
           182. return err
183. }
184. resp := response.(insertUpdateListResponse)
185. return resp.Err
186. }
          * J
187.
188. // Delete List Endpoint
189. func (e Endpoints) DeleteList(ctx context.Context, id 
  string) error {
190. request := IdRequest{Id: id}
191. response, err := e.DeleteListEndpoint(ctx, request)
192. if err != nil {
193. return err
194. }
195. resp := response.(deleteListResponse)
196. return resp.Err
197. }
198.
199. // Get All List Endpoint
```

```
200. func MakeGetAllListEndpoint(lvs 
  services.FeatureListServices) endpoint.Endpoint {
201. return func(ctx context.Context, request 
  interface{}) (response interface{}, err error) {
202. _ = request.(getAllListRequest)
203. v, e := lvs.GetAllList(ctx)
204. return getAllListResponse{List: v, Err: e}, nil
205. }
206. }
207.
208. func DecodeGetAllListRequest(_ context.Context, r 
  *http.Request) (interface{}, error) {
209. email, err := middleware.VerifyToken(r)
210. if err != nil {
211. return nil, err
212. }
213. if email == "" {
214. return nil, err
215. }
216. var request getAllListRequest
217. if err := json.NewDecoder(r.Body).Decode(&request); 
  err != nil {
218. return nil, err
219. }
220.
221. return request, nil
222. }
223.
224. func EncodeGetListAllRequest(ctx context.Context, req 
  *http.Request, request interface{}) error {
225. req.URL.Path = "/getlist/"
226. return encodeRequest(ctx, req, request)
227. }
228.
229. func DecodeGetAllListResponse(_ context.Context, r 
  *http.Response) (interface{}, error) {
230. var response getAllListResponse
231. if err := json.NewDecoder(r.Body).Decode(&response); 
  err != nil {
232. return nil, err
233. }
                    D.
234.
235. return response, nil
236. }
237.
238. // Get List Endpoint
239. func MakeGetListEndpoint(lvs 
  services.FeatureListServices) endpoint.Endpoint {
240. return func(ctx context.Context, request 
  interface{}) (response interface{}, err error) {
241. req := request.(IdRequest)
242. v, e := lvs.GetList(ctx, req.Id)
243. return getListResponse{List: v, Err: e}, nil
244. }
245. }
246.
```

```
247. func DecodeGetListRequest(_ context.Context, r 
  *http.Request) (interface{}, error) {
248. email, err := middleware.VerifyToken(r)
249. if err != nil {
250. return nil, err
251. }
252. if email == "" {
253. return nil, err
254. }
255. var request IdRequest
256. vars := mux.Vars(r)
257. id, ok := vars["id"]
258. if !ok {
259. return nil, ErrBadRouting
260. }
261. request = IdRequest{Id: id}
262. if err := json.NewDecoder(r.Body).Decode(&request); 
  err != nil {
263. return nil, err
264. }
265.
266. return request, nil
267. }
268.
269. func EncodeGetListRequest(ctx context.Context, req 
*http.Request, request interface{}) error {
270. r := request.(IdRequest)
271. id := url.QueryEscape(r.Id)
272. req.URL.Path = "/getlistbyid/" + id
273. return encodeRequest(ctx, req, request)
274. }
275.
276. func DecodeGetListResponse( context.Context, r
  *http.Response) (interface{}, error) {
277. var response getListResponse
278. if err := json.NewDecoder(r.Body).Decode(&response); 
  err != nil {
279. return nil, err
280. }
281.
282. return response, nil
283. }
284.
285. // Insert List Endpoint
286. func MakeInsertListEndpoint(lvs 
  services.FeatureListServices) endpoint.Endpoint {
287. return func(ctx context.Context, request 
  interface{}) (response interface{}, err error) {
288. req := request.(insertListRequest)
289. e := lvs.InsertList(ctx, req.Email, 
  req.FeatureName, req.FeatureDescription, 
  req.FeatureLiveDate, req.FeatureSegmentation, 
  req.FeatureChannel, req.LimitTransaction, req.LimitDaily, 
  req.LimitMonthly)
290. return insertUpdateListResponse{Err: e}, nil
291. }
```

```
gg
```

```
292. }
293.
294. func DecodeInsertListRequest(_ context.Context, r 
  *http.Request) (interface{}, error) {
295. email, err := middleware.VerifyToken(r)
296. if err != nil {
297. return nil, err
298. }
299. if email == "" {
300. return nil, err
301. }
302. var request insertListRequest
303. if err := json.NewDecoder(r.Body).Decode(&request); 
  err != nil {
304. return nil, err
305. }
306.
307. request.Email = email
308.
309. return request, nil
310. }
311.
312. func EncodeInsertListRequest(ctx context.Context, req 
  *http.Request, request interface{}) error {
313. req.URL.Path = "/insertlist/"
314. return encodeRequest(ctx, req, request)
315. }
316.
317. func DecodeInsertListResponse(_ context.Context, r 
  *http.Response) (interface{}, error) {
318. var response insertUpdateListResponse
319. if err := json.NewDecoder(r.Body).Decode(&response); 
  err != nil {
320. return nil, err
321. }
322.
323. return response, nil
324. }
325.
326. // Update List Endpoint
327. func MakeUpdateListEndpoint(lvs
  services.FeatureListServices) endpoint.Endpoint {
328. return func(ctx context.Context, request 
  interface{}) (response interface{}, err error) {
329. req := request.(updateListRequest)
330. e := lvs.UpdateList(ctx, req.Email, 
  req.FeatureId, req.FeatureName, req.FeatureDescription, 
  req.FeatureLiveDate, req.FeatureSegmentation, 
  req.FeatureChannel, req.LimitTransaction, req.LimitDaily, 
  req.LimitMonthly)
331. return insertUpdateListResponse{Err: e}, nil
332. }
333. }
334.
335. func DecodeUpdateListRequest(_ context.Context, r 
  *http.Request) (request interface{}, err error) {
```

```
336. email, err := middleware.VerifyToken(r)
337. if err != nil {
338. return nil, err
339. }
340. if email == "" {
341. return nil, err
342. }
343. vars := mux.Vars(r)
344. id, ok := vars["id"]
345. if !ok {
346. return nil, ErrBadRouting
347. }
348. var req updateListRequest
349. if err := json.NewDecoder(r.Body).Decode(&req); err 
  != nil {
350. return nil, err
351. }
352. return updateListRequest{
353. Email: email,
354. FeatureId: id,
355. FeatureName: req.FeatureName,
356. FeatureDescription: req.FeatureDescription,
357. FeatureLiveDate: req.FeatureLiveDate,
358. FeatureSegmentation: req.FeatureSegmentation,
359. FeatureChannel: req.FeatureChannel,
360. LimitTransaction: req.LimitTransaction,
361. LimitDaily: req.LimitDaily,
362. LimitMonthly: req.LimitMonthly,
363. }, nil
364. }
365.
366. func EncodeUpdateListRequest(ctx context.Context, req 
  *http.Request, request interface{}) error {
367. r := request.(updateListRequest)
368. id := url.QueryEscape(r.FeatureId)
369. req.URL.Path = "/updatelist/" + id
370. return encodeRequest(ctx, req, request)
371. }
372.
373. func DecodeUpdateListResponse(_ context.Context, r 
  *http.Response) (interface{}, error) {
374. var response insertUpdateListResponse
375. if err := json.NewDecoder(r.Body).Decode(&response); 
  err != nil {
376. return nil, err
377. }
378.
379. return response, nil
380. }
381.
382. // Delete List Endpoint
383. func MakeDeleteListEndpoint(lvs 
  services.FeatureListServices) endpoint.Endpoint {
384. return func(ctx context.Context, request 
  interface{}) (response interface{}, err error) {
385. req := request.(IdRequest)
```

```
386. e := lvs.DeleteList(ctx, req.Id)
387. return deleteListResponse{Err: e}, nil
388. }
389. }
390.
391. func DecodeDeleteListRequest(_ context.Context, r 
  *http.Request) (request interface{}, err error) {
392. email, err := middleware.VerifyToken(r)
393. if err != nil {
394. return nil, err
395. }
396. if email == "" {
397. return nil, err
398. }
399. vars := mux.Vars(r)
400. id, ok := vars["id"]
401. if !ok {
402. return nil, ErrBadRouting
403. }
404. return IdRequest{Id: id}, nil
405. }
406.
407. func EncodeDeleteListRequest(ctx context.Context, req 
 *http.Request, request interface{}) error {
408. r := request.(IdRequest)
409. id := url.QueryEscape(r.Id)
410. req.URL.Path = "/deletelist/" + id
411. return encodeRequest(ctx, req, request)
412. }
413.
414. func DecodeDeleteListResponse(_ context.Context, r 
  *http.Response) (interface{}, error) {
415. var response deleteListResponse
416. if err := json.NewDecoder(r.Body).Decode(&response); 
  err != nil {
417. return nil, err
418. }
419.
420. return response, nil
421. }
422.
                    T
423. type errorer interface {
424. error() error
425. }
426.
427. func EncodeResponse(ctx context.Context, w 
  http.ResponseWriter, response interface{}) error {
428. if e, ok := response.(errorer); ok && e.error() != 
  nil {
429. // Not a Go kit transport error, but a business-
  logic error.
430. // Provide those as HTTP errors.
431. EncodeError(ctx, e.error(), w)
432. return nil
433. }
```

```
434. w.Header().Set("Content-Type", "application/json; 
  charset=utf-8")
435. return json.NewEncoder(w).Encode(response)
436. }
437.
438. func encodeRequest(_ context.Context, req *http.Request, 
  request interface{}) error {
439. var buf bytes.Buffer
440. err := json.NewEncoder(&buf).Encode(request)
441. if err != nil {
442. return err
443. }
444. req.Body = ioutil.NopCloser(&buf)
445. return nil
446. }
447.
448. func EncodeError(_ context.Context, err error, w 
  http.ResponseWriter) {
449. if err == nil {
450. panic("encodeError with nil error")
451. }
452. w.Header().Set("Content-Type", "application/json; 
  charset=utf-8")
453. w.WriteHeader(codeFrom(err))
454. json.NewEncoder(w).Encode(map[string]interface{}{
455. "error": err.Error(),
456. })
457. }
458.
459. func codeFrom(err error) int {
460. switch err {
461. case services.ErrNotFound:
462. return http.StatusNotFound
463. case services.ErrAlreadyExists, ErrInconsistentIDs:
464. return http.StatusBadRequest
465. default:
466. return http.StatusInternalServerError
467. }
468. }
```
## **INSERT FUNCTION**

- **1. package services**
- **2.**
- **3. import (**
- **4. "context"**
- **5. "go-kit-listfeatures/database"**
- **6. )**
- **7.**
- **8. func (s \*inmemService) InsertList(ctx context.Context, email, featureName, featureDescription, featureLiveDate, featureSegmentation, featureChannel, limitTransaction, limitDaily, limitMonthly string) error { 9.**
- **10. s.mtx.Lock()**
- **11. defer s.mtx.Unlock()**

**12. 13. // create uuid 14. id := createDataId() 15. idString := id.String() 16. 17. // check duplication of data by name, segmentation, and channel 18. checkDuplicate, err := database.CheckDuplication(featureName, featureSegmentation, featureChannel) 19. if err != nil { 20. return ErrAlreadyExists 21. } 22. 23. if checkDuplicate { 24. insertDatabase, err := database.DB.Prepare("INSERT INTO tblFeature (featureId,featureName,featureDescription,featureLiveDate, featureSegmentation,featureChannel,limitTransaction,limitD aily,limitMonthly,created\_by) values(?,?,?,?,?,?,?,?,?,?);") 25. if err == nil { 26. \_, err := insertDatabase.Exec(idString, featureName, featureDescription, featureLiveDate,**  featureSegmentation, featureChannel, limitTransaction, **limitDaily, limitMonthly, email) 27. if err != nil { 28. return err 29. } 30. } 31. } 32. 33. return nil 34. } GET LIST FUNCTION 1. package services 2. 3. import (**

- **4. "context"**
- **5. "database/sql"**
- **6. "go-kit-listfeatures/database"**
- **7. )**
	- **8.**
	- **9. func (s \*inmemService) GetAllList(ctx context.Context) ([]\*ListFeatures, error) {**
- **10. s.mtx.RLock()**
- **11. defer s.mtx.RUnlock()**
- **12.**
- **13. rows, err := database.DB.Query("select featureId, featureName, featureDescription, featureLiveDate, featureSegmentation, featureChannel, limitTransaction, limitDaily, limitMonthly from tblFeature;")**

```
14. if err != nil {
```
**15. return nil, err**

```
16. }
17. defer rows.Close()
18.
19. var featureList []*ListFeatures
20. for rows.Next() {
21. var each = ListFeatures{}
22. err = rows.Scan(&each.FeatureId, 
  &each.FeatureName, &each.FeatureDescription, 
  &each.FeatureLiveDate, &each.FeatureSegmentation, 
  &each.FeatureChannel, &each.LimitTransaction, 
  &each.LimitMonthly, &each.LimitDaily)
23. if err != nil {
24. return []*ListFeatures{}, ErrNotFound
25. }
26.
27. featureList = append(featureList, &each)
28. }
29.
30. return featureList, nil
31. }
32.
33. func (s *inmemService) GetList(ctx context.Context, id 
  string) (ListFeatures, error) {
34. s.mtx.RLock()
35. defer s.mtx.RUnlock()
36.
37. var each ListFeatures
38. err := database.DB.QueryRow("select featureId, 
  featureName, featureDescription, featureLiveDate,
  featureSegmentation, featureChannel, limitTransaction, 
  limitDaily, limitMonthly from tblFeature where 
  featureId=?;", id).Scan(&each.FeatureId,
  &each.FeatureName, William Constraint Constraint Constraint Constraint Constraint Constraint Constraint Constraint Construction
  &each.FeatureLiveDate, &each.FeatureSegmentation, 
  &each.FeatureChannel, &each.LimitTransaction, 
   &each.LimitMonthly, &each.LimitDaily)
39. if err == sql.ErrNoRows {
40. return ListFeatures{}, ErrNotFound
41. }
42. return each, nil
43. }
           * J
                    TD.
```
## **UPDATE FUNCTION**

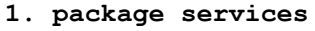

- **2.**
- **3. import (**
- **4. "context"**
- **5. "go-kit-listfeatures/database"**
- **6. "strconv"**
- **7. "time"**
- **8. ) 9.**
	-
- **10. func (s \*inmemService) UpdateList(ctx context.Context, email, id, featureName, featureDescription,**

**featureLiveDate, featureSegmentation, featureChannel, limitTransaction, limitDaily, limitMonthly string) error { 11. 12. s.mtx.Lock() 13. defer s.mtx.Unlock() 14. 15. // check if there is a duplicate 16. duplicate, err := database.UpdateQueryDataFeature(id) 17. if err != nil { 18. return ErrNotFound 19. } 20. 21. // create update date variable 22. year, month, day := time.Now().Date() 23. updateDate := strconv.Itoa(year) + "-" + strconv.Itoa(int(month)) + "-" + strconv.Itoa(day) 24. 25. if duplicate { 26. // insert to database 27. insertDatabase, err := database.DB.Prepare("UPDATE tblFeature set featureName=?, featureDescription=?, featureLiveDate=?, featureSegmentation=?, featureChannel=?, limitTransaction=?, limitDaily=?, limitMonthly=?, update by=?, update date=? where featureId=?;") 28. if err == nil { 29. \_, err := insertDatabase.Exec(featureName, featureDescription, featureLiveDate, featureSegmentation, featureChannel, limitTransaction, limitDaily, limitMonthly, email, updateDate, id) 30. if err != nil { 31. return err 32. } 33. } 34. } 35. return nil 36. }**

## **DELETE FUNCTION**

- **1. package services**
- **2.**
- **3. import (**
- **4. "context"**
- **5. "go-kit-listfeatures/database"**
- **6. )**
- **7.**
- **8. func (s \*inmemService) DeleteList(ctx context.Context, id string) error {**
- **9. s.mtx.Lock()**
- **10. defer s.mtx.Unlock()**
- **11. delete, err := database.DB.Prepare("DELETE FROM tblfeature where featureId = ?;")**
- **12. if err == nil {**
- **13. \_, err := delete.Exec(id)**

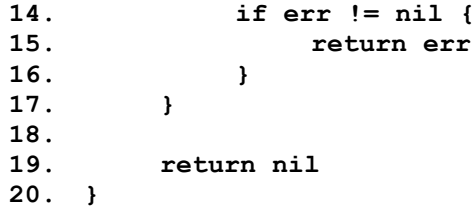

## **FEATURE LIST MAIN FUNCTION**

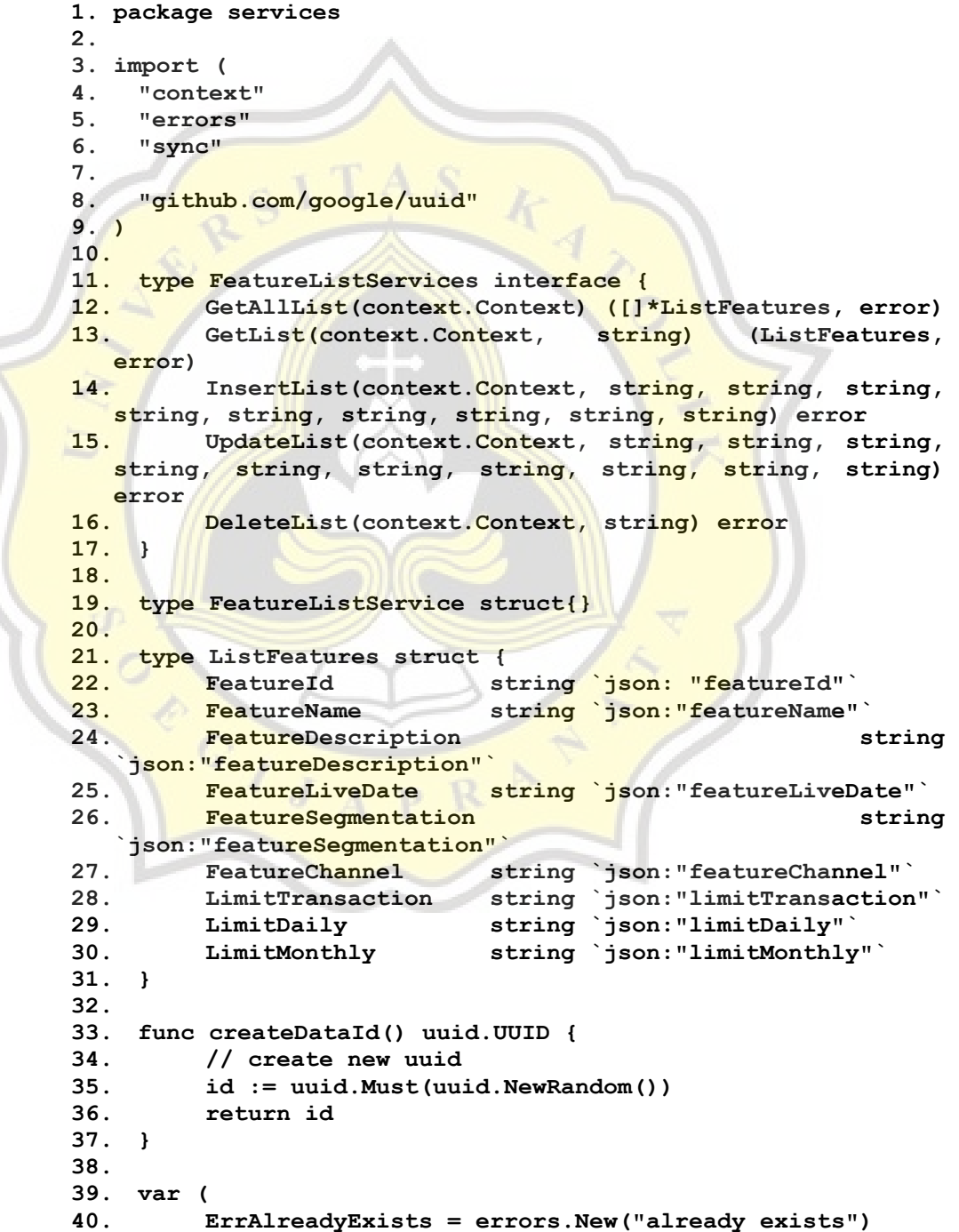

```
41. ErrNotFound = errors.New("not found")
42. ErrEmpty = errors.New("duplicate data")
43. ErrFailed = errors.New("acction failed")
44. )
45.
46. type inmemService struct {
47. mtx sync.RWMutex
48. m map[string]ListFeatures
49. }
50.
51. func NewInmemService() FeatureListServices {
52. return &inmemService{
53. m: map[string]ListFeatures{},
54. }
55. }
```
## **MIDDLEWARE FUNCTION**

```
1. package middleware
2.
3. import (
4. "context"
5. "errors"
6. "fmt"
7. "net/http"
8. "os"
9. "strings"
10.
11. "github.com/golang-jwt/jwt"
12. "github.com/joho/godotenv"
13. )
14.
15. type CustomMux struct {
16. http.ServeMux
17. middlewares []func(next http.Handler) http.Handler
18. }
19.
20. type MyClaims struct {
        21. jwt.StandardClaims
22. Email string `json:"email"`
23. }
24.
25. func JwtMiddleware(next http.Handler) http.Handler {
26. return http.HandlerFunc(func(w http.ResponseWriter, 
  r *http.Request) {
27.
28. authorizationHeader := 
  r.Header.Get("Authorization")
29. if !strings.Contains(authorizationHeader, 
  "Bearer") {
30. http.Error(w, "Invalid Token", 
  http.StatusBadRequest)
31. return
32. }
33.
34. key := os.Getenv("JWT_SIGNATURE_KEY")
```

```
35.
36. tokenString := 
  strings.Replace(authorizationHeader, "Bearer ", "", -1)
37.
38. token, err := jwt.Parse(tokenString, func(token 
  *jwt.Token) (interface{}, error) {
39. if method, ok := 
  token.Method.(*jwt.SigningMethodHMAC); !ok {
40. return nil, fmt.Errorf("Signing Method 
  Invalid")
41. } else if method != jwt.SigningMethodHS256 
  {
42. return nil, fmt.Errorf("Signing Method 
  Invalid")
43. }
44.
45. return []byte(key), nil
46. })
47.
48. if err != nil {
49. http.Error(w, err.Error(), 
  http.StatusBadRequest)
50. return
51. }
52.
53. claims, ok := token.Claims.(jwt.MapClaims)
54. if !ok || !token.Valid {
55. http.Error(w, err.Error(), 
 http.StatusBadRequest)
56. return
57. }
58.
59. ctx := context.WithValue(context.Background(), 
  "userInfo", claims)
60. r = r.WithContext(ctx)
61.
62. next.ServeHTTP(w, r)
63. })
64. }
65.
66. func VerifyToken(r *http.Request) (string, error) {
67.
68. authorizationHeader := r.Header.Get("Authorization")
69. if !strings.Contains(authorizationHeader, "Bearer") 
  {
70. return "", ErrorToken
71. }
72. // read env file
73. var err = godotenv.Load(".env")
74. if err != nil {
75. panic(err)
76. }
77.
78. key := os.Getenv("JWT_SIGNATURE_KEY")
79.
```

```
80. tokenString := strings.Replace(authorizationHeader, 
  "Bearer ", "", -1)
81.
82. token, err := jwt.Parse(tokenString, func(token 
  *jwt.Token) (interface{}, error) {
83. if method, ok := 
  token.Method.(*jwt.SigningMethodHMAC); !ok {
84. return nil, fmt.Errorf("Signing Method 
  Invalid")
85. } else if method != jwt.SigningMethodHS256 {
86. return nil, fmt.Errorf("Signing Method 
  Invalid")
87. }
88.
89. return []byte(key), nil
90. })
91.
92. if err != nil {
93. return "", ErrorToken
94. }
95.
96. claims, ok := token.Claims.(jwt.MapClaims)
97. if !ok || !token.Valid {
98. return "", ErrorToken
99. }
100.
101. userInfo := claims["Email"]
102. userInfoString := userInfo.(string)
103.
104. return userInfoString, nil
105. }
106.
107. var (
108. ErrorToken = errors.New("invalid token")
109. )
```
GP.

PAPER NAME

## TA-18.K1.0014.docx

WORD COUNT

12273 Words

PAGE COUNT

32 Pages

SUBMISSION DATE

Jan 9, 2023 10:54 AM GMT+7

CHARACTER COUNT 68749 Characters

FILE SIZE

418.7KB

REPORT DATE Jan 9, 2023 10:54 AM GMT+7

10% Overall Similarity

The combined total of all matches, including overlapping sources, for each database.

A

- · 7% Internet database
- · Crossref database

αf

· 5% Submitted Works database

OPPOID A

· Crossref Posted Content database

· 6% Publications database